## **INTERNET EXPLORER TRANSITION**

The Connecticut State Department of Education (CSDE) "legacy" applications (e.g., PSIS, ED166) could only be accessed via Internet Explorer for many years. Several of these applications now support Chrome and Edge, but the web server itself is still in the process of being upgraded. Until the upgrade is complete, you may see a security warning in modern browsers when browsing to the site.

Please be aware of the following if using Edge; Chrome is similar:

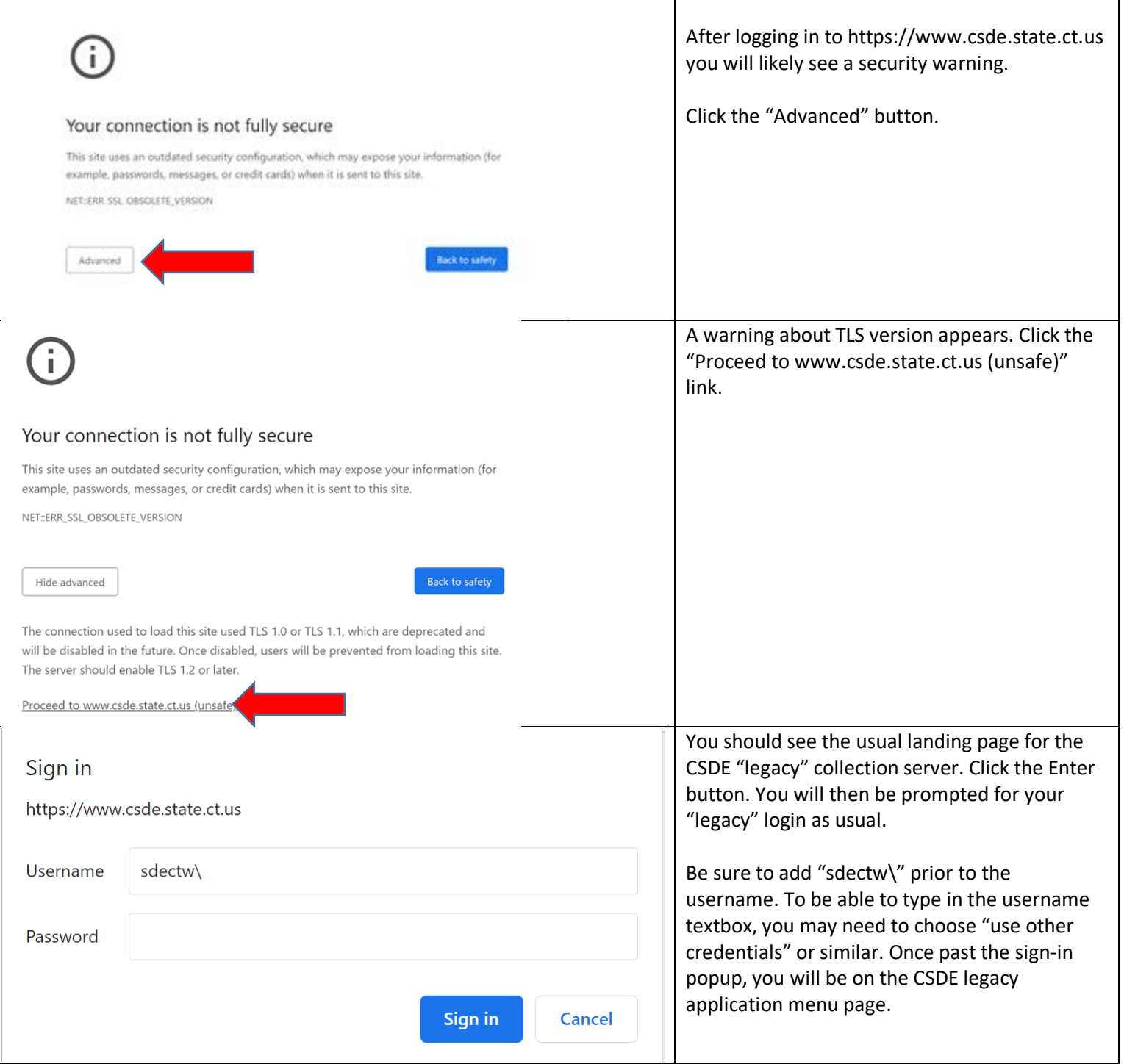